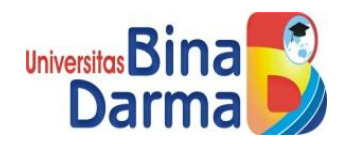

# **APLIKASI BUKU SAKU AKADEMIK BERBASIS ANDROID (STUDI KASUS TEKNIK INFORMATIKA UNIVERSITAS BINA DARMA)**

**WISNU DARPITO**

**151420125**

**Skripsi ini diajukan sebagai syarat memperoleh gelar Sarjana Komputer**

**PROGRAM STUDI TEKNIK INFORMATIKA**

**FAKULTAS ILMU KOMPUTER**

**UNIVERSITAS BINA DARMA**

**2019**

### **HALAMAN PENGESAHAN** APLIKASI BUKU SAKU AKADEMIK BERBASIS ANDROID

### (Studi Kasus: Program Studi Teknik Informatika Universitas

**Bina Darma**)

#### **WISNU DARPITO**

15.14.20.125

Telah diterima sebagai salah satu syarat untuk memperoleh gelar

Sarjana Komputer pada Program Studi Teknik Informatika

Palembang, September 2019 **Fakultas Ilmu Komputer** Universitas Bina Darma

Ketua,

Dedy Syamsuar, Ph.D.

**Dosen Pembimbing** 

M. Soekarno Putra, M.Kom

#### **HALAMAN PERSETUJUAN**

Skripsi berjudul "Aplikasi Buku Saku Akademik Berbasis Android (Studi Kasus: Program Studi Teknik Informatika Universitas Bina Darma" oleh "Wisnu Darpito (151420125)" telah dipertahankan didepan penguji pada hari Selasa, 3 September 2019.

#### **KOMISI PENGUJI**

Penguji: 1. M Soekarno Putra, M.Kom

2. Siti Sauda, M.Kom

3. Hadi Syaputra, M.Kom

Mengetahui, Program Studi Teknik Informatika **Fakultas Ilmu Komputer** Universitas Bina Darma

Ketua,

A. Haidar Mirza, S.T., M.Kom

#### **SURAT PERNYATAAN**

Saya yang bertanda tangan dibawah ini:

Nama: Wisnu Darpito

NIM : 151420125

Dengan ini menyatakan bahwa:

- 1. Karya tulis saya (tugas akhir/skripsi/tesis) ini adalah asli dan belum pernah diajukan untuk mendapatkan gelar akademik baik (ahli madya/sarjana/megister) di Universitas Bina Darma atau perguruan tinggi lain.
- 2. Karya tulis ini murni gagasan, rumusan dan penelitian saya sendiri dengan arahan tim pembimbing.
- 3. Didalam karya tulis ini tidak terdapat karya atau pendapat yang telah ditulis atau dipublikasikan orang lain, kecuali secara tertulis dengan jelas dikutip dengan mencantumkan nama pengarang dan memasukkan ke dalam daftar rujukan.
- 4. Saya bersedia tugas akhir/skripsi/tesis, yang saya hasilkan dicek keasliannya menggunakan plagiarism chekcer serta diunggah ke internet, sehingga dapat diakses publik secara daring.
- 5. Surat pernyataan ini saya tulis dengan sungguh sungguh dan apabila terbukti melakukan penyimpangan atau ketidak benaran dalam pernyataan ini, maka saya bersedia menerima sanksi sesuai dengan peraturan dari perundang-undangan yang terbukti.

Demikian surat pernyataan ini saya buat agar dapat dipergunakan sebagaimana mestinya.

Palembang, Agustus 2019

Yang membuat pernyataan,

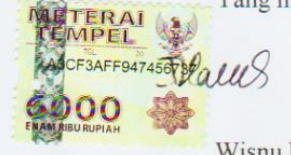

Wisnu Darpito 151420125

### **MOTTO DAN PERSEMBAHAN**

### **MOTTO :**

**"Takut gagal bukan alasan untuk tidak mencoba sesuatu"**

### **PERSEMBAHAN :**

- ✓ **Allah S.W.T. atas segala kenikmatan dan ridha-NYA serta memberikan kemudahan kepada saya dalam menyelesaikan skripsi ini.**
- ✓ **Kedua Orang Tua (Ayah & Ibu), terimakasih untuk semua pengorbanan dan jerih payah kalian dalam mendidik dan membesarkan saya hingga saya berada dititik ini.**
- ✓ **Dosen pembimbing yang saya hormati dan banggakan Bapak Muhammad Soekarno Putra, M.Kom.**
- ✓ **Staff Universitas Bina Darma telah banyak membantu dalam penelitian saya.**
- ✓ **Seluruh teman-teman yang selalu memberikan support, saran dan masukkan. Terima kasih atas kebersamaan dan pengalaman selama menempuh studi selama 4 tahun ini.**

#### **KATA PENGANTAR**

Puji syukur kehadirat Allah SWT karena berkat rahmat dan karunia- Nya jualah, penelitian ini dapat diselesaikan guna memenuhi salah satu syarat untuk memperoleh gelar sarjana sebagai proses akhir dalam menyelesaikan pendidikan dibangku kuliah.

Dalam skripsi ini, tentunya masih jauh dari sempurna. Hal ini dikarenakan keterbatasnya pengetahuan yang dimiliki. Oleh karena itu dalam rangka melengkapi kesempurnaan dari penulisan skripsi ini diharapkan adanya saran dan kritik yang diberikan bersifat membangun.

Pada kesempatan yang baik ini, tak lupa penulis menghaturkan terima kasih kepada semua pihak yang telah memberikan bimbingan, pengarahan, nasehat dan pemikiran dalam penulisan skripsi ini, terutama kepada :

- 1. Dr. Sunda Ariana, M.Pd., M.M., selaku Rektor Universitas Bina Darma Palembang.
- 2. Dedi Syamsuar, S.Kom., M.IT., Ph.D., selaku Dekan Fakultas Ilmu Komputer
- 3. A. Haidar Mirza, ST., M.Kom., selaku Ketua Program Studi Informatika.
- 4. Muhammad Soekarno Putra, M.Kom selaku Pembimbing yang telah memberikan bimbingan penulisan skripsi ini.
- 5. Orang Tua saya, ibu dan bapak yang selalu memberikan dorongan dan masukan serta bantuan baik moril maupun materil yang tak ternilai harganya.
- 6. Teman-teman seperjuangan Teknik Informatika 2015 Universitas Bina Darma

Palembang, Agustus 2019

Wisnu Darpito

#### **ABSTRAK**

Universitas Bina Darma (UBD) merupakan salah satu universitas yang sedang berkembang di Kota Palembang. Salah satu Program Studi S1 di UBD adalah teknik Informatika. Teknik Informatika adalah program studi jenjang S1 yang bergerak di bidang ilmu komputer. Program Studi Teknik Informatika sudah semestinya untuk mempunyai informasi akademik dalam bentuk aplikasi buku saku akademik berbasis android. Tujuan aplikasi buku saku akademik berbasis android dibuat adalah agar para mahasiswa dapat mengetahui informasi akademik untuk menunjang perkuliahan dan juga informasi-informasi yang berkaitan dengan perkuliahan. Metode pengembangan aplikasi buku saku akademik berbasis android ini menggunakan Metode *Mobile-D.*

**Kata Kunci** : *Android,* Universitas Bina Darma*,* Buku Saku Akademik*,* Metode *Mobile-d*

#### **ABSTRACT**

Bina Darma University (UBD) is one of the developing universities in Palembang. One of the S1 Study Programs in UBD is Informatics Engineering. Informatics Engineering is a bachelor degree study program which is engaged in computer science. The Informatics Engineering Study Program is supposed to have academic information in the form of an android-based academic pocket book application. The purpose of the Android-based academic pocket book application is made so that students can find out academic information to support lectures and also information related to lectures. The Android-based academic pocket book application development method uses the Mobile-D Method.

**Keywords:** Android, Academic Pocket Book, Bina Darma University, Mobile-D **Method** 

### **DAFTAR ISI**

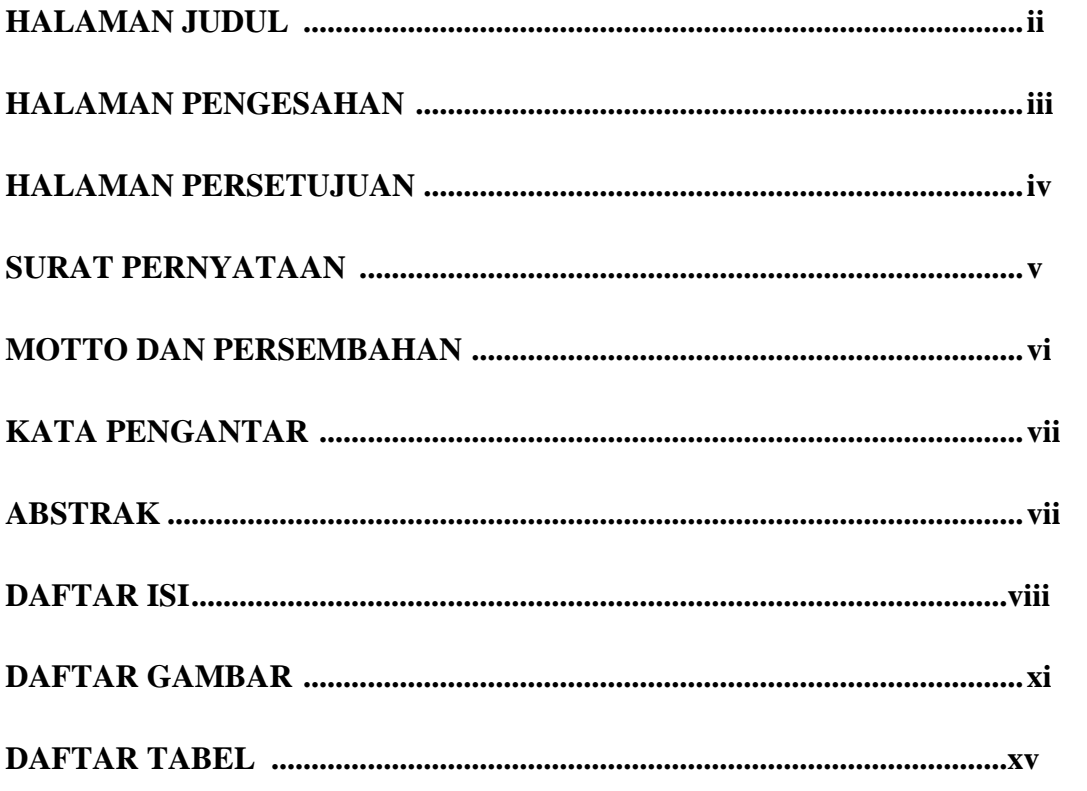

### **BAB I PENDAHULUAN**

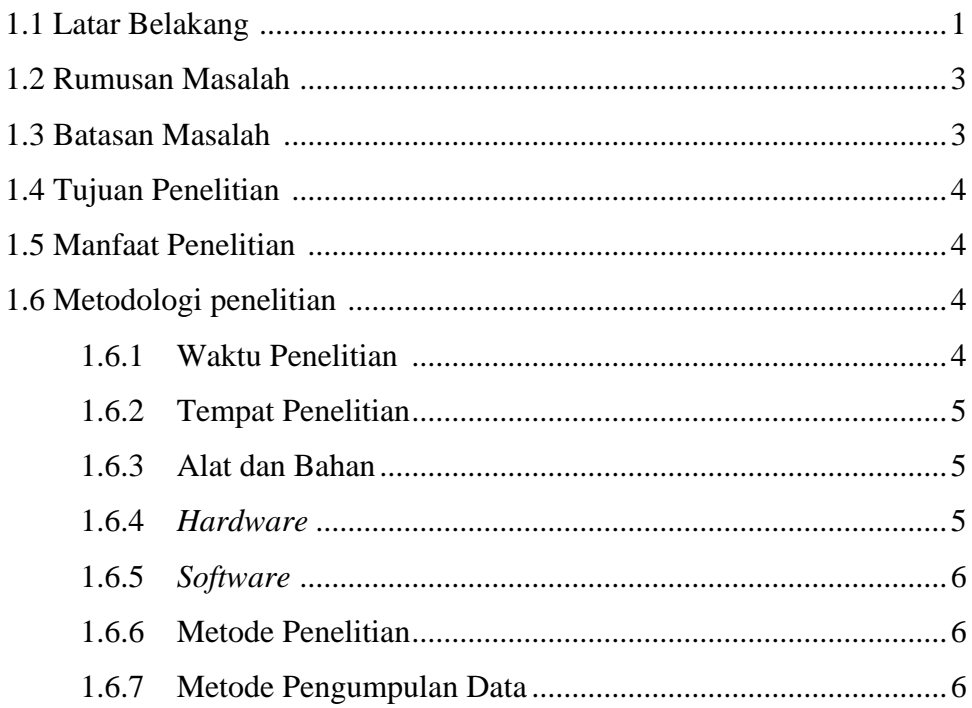

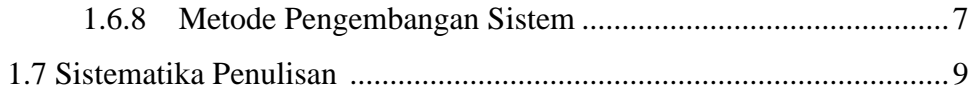

# **BAB II TINJAUAN PUSTAKA**

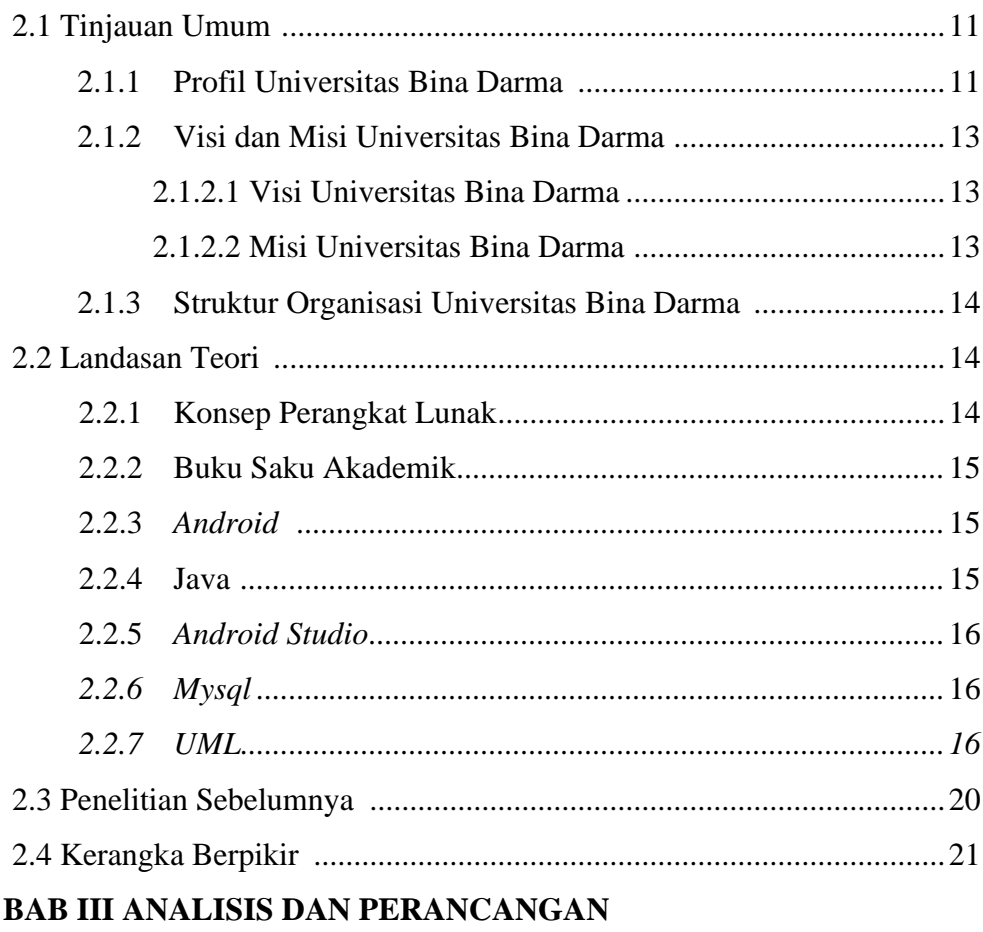

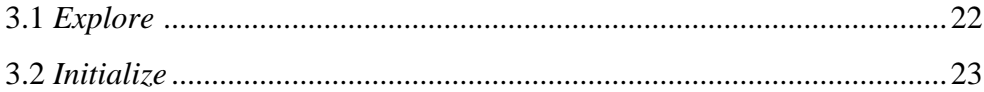

### **BAB IV HASIL DAN PEMBAHASAN**

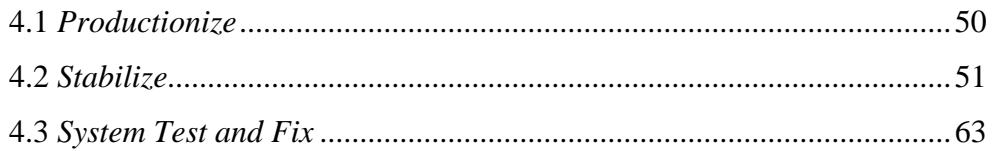

### **BAB V KESIMPULAN DAN SARAN**

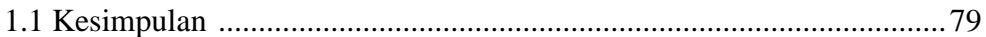

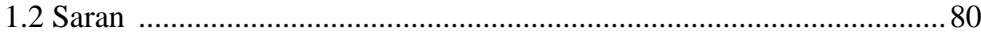

## **DAFTAR PUSTAKA**

**LAMPIRAN** 

### **DAFTAR GAMBAR**

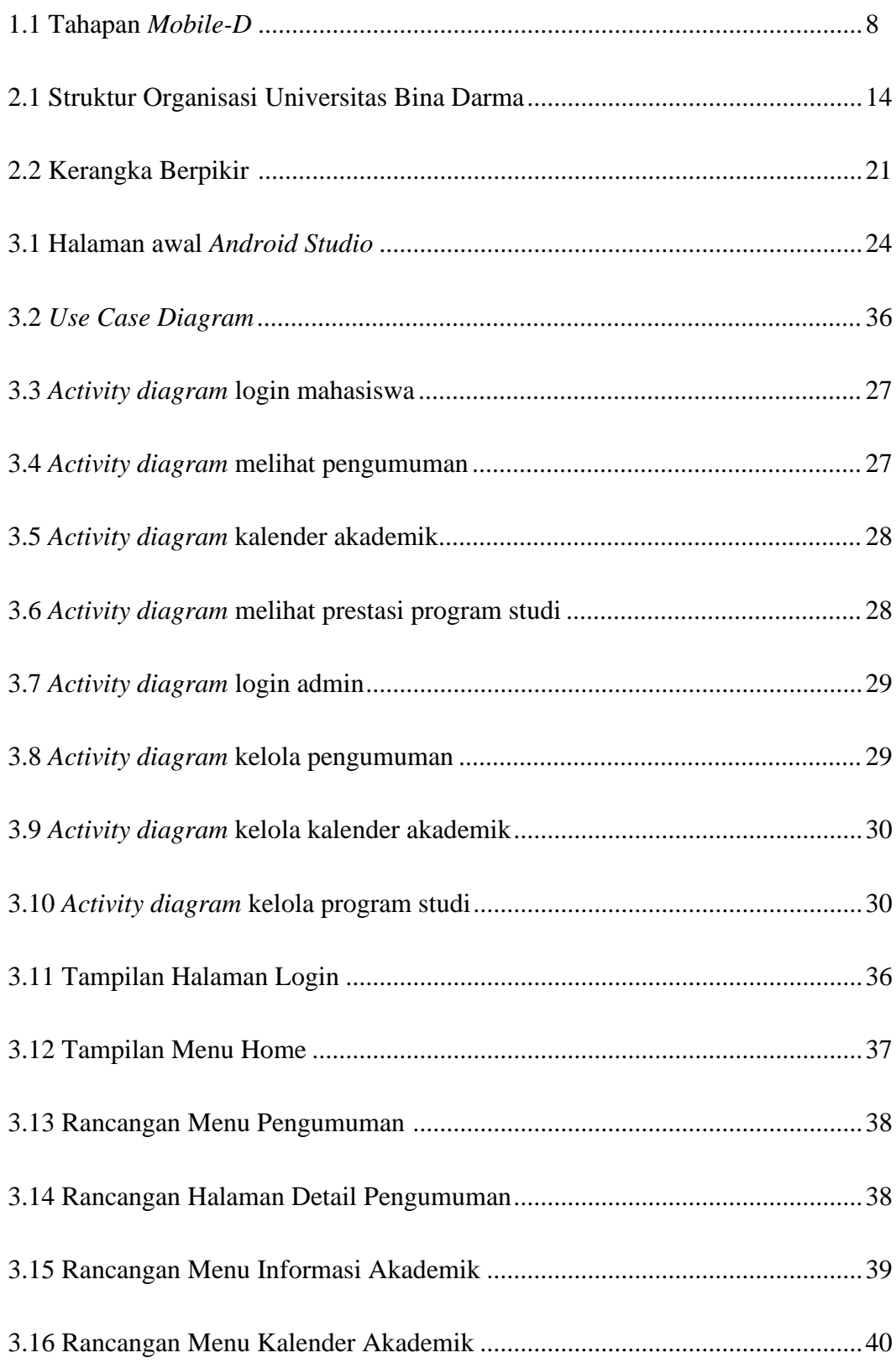

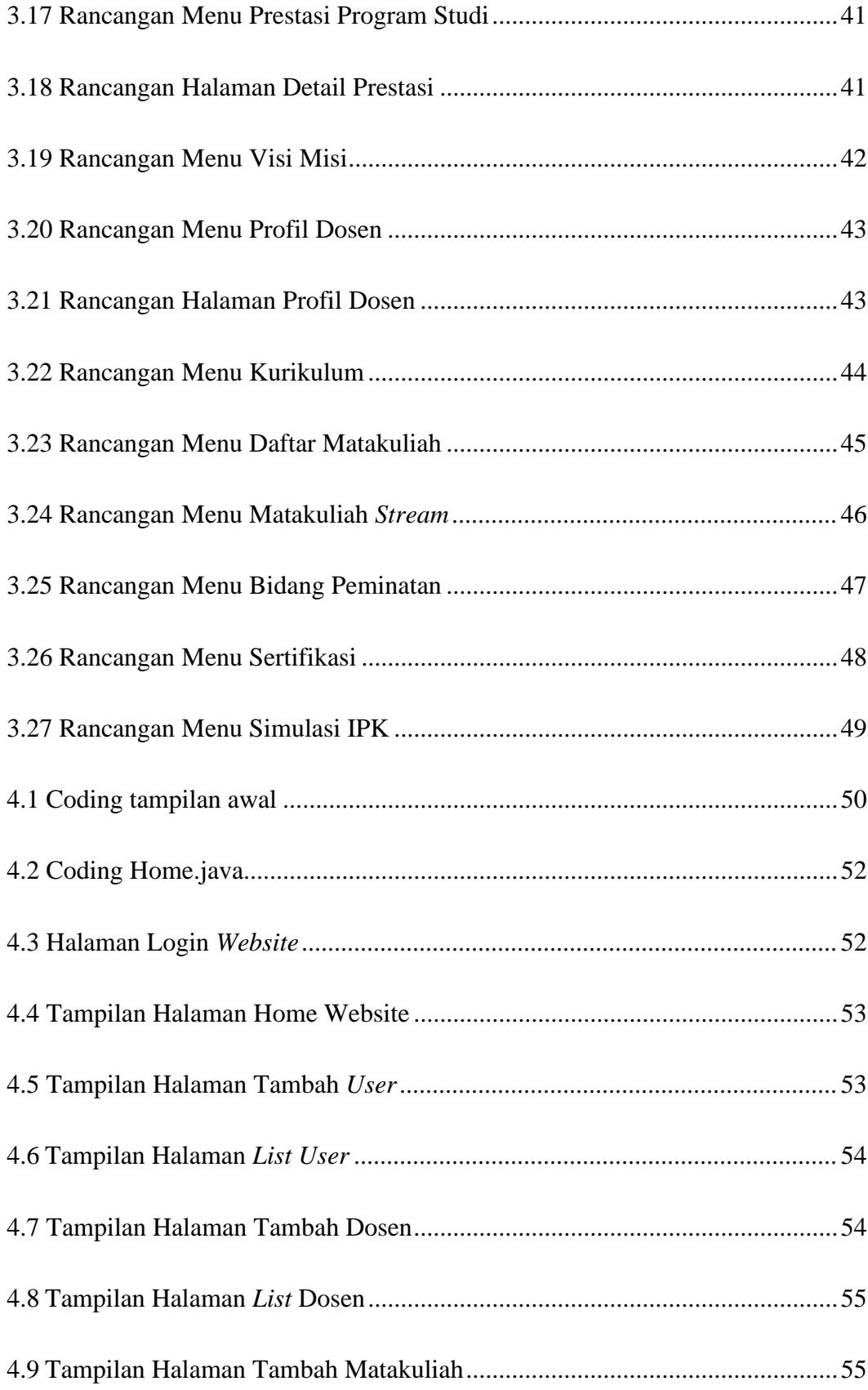

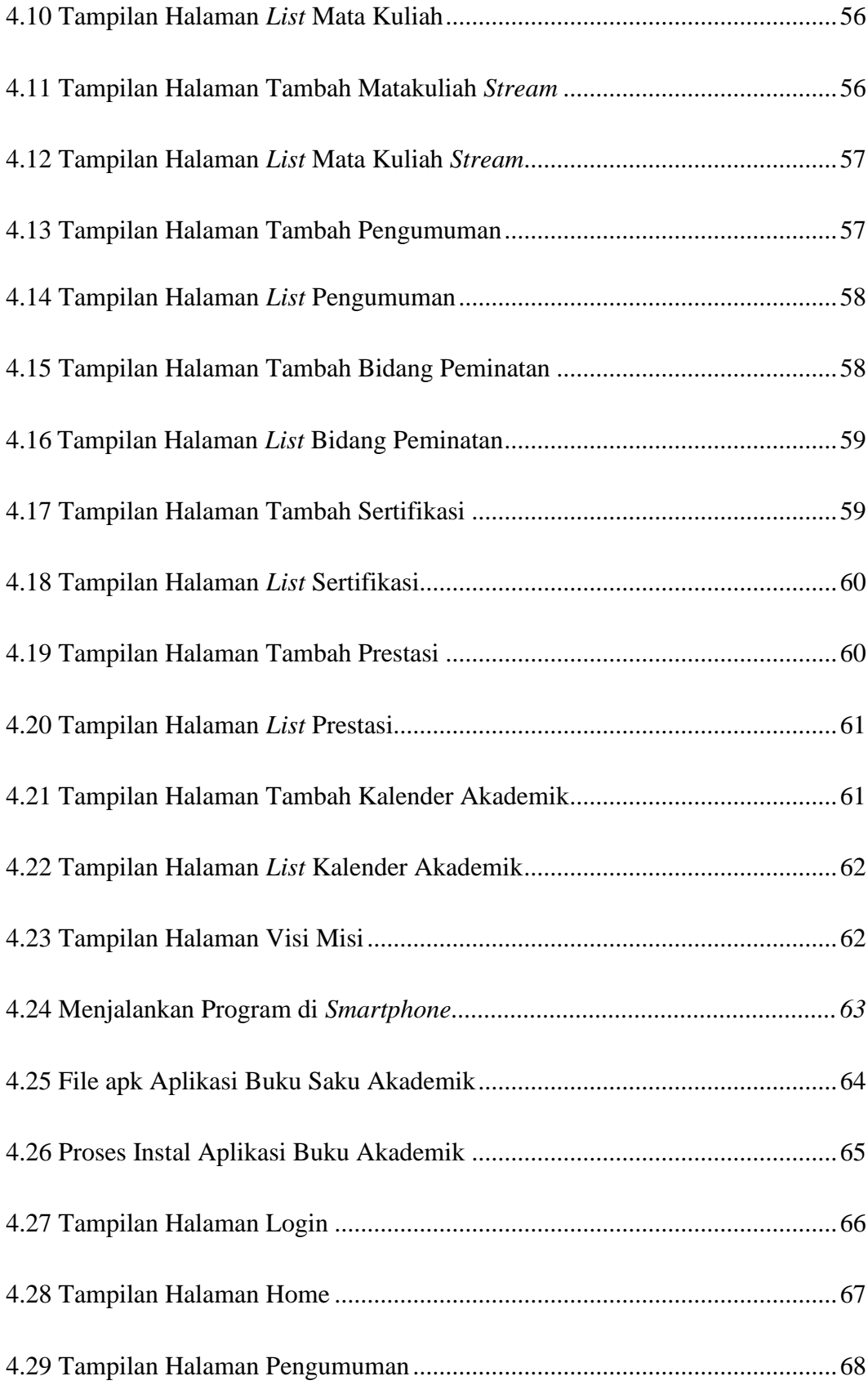

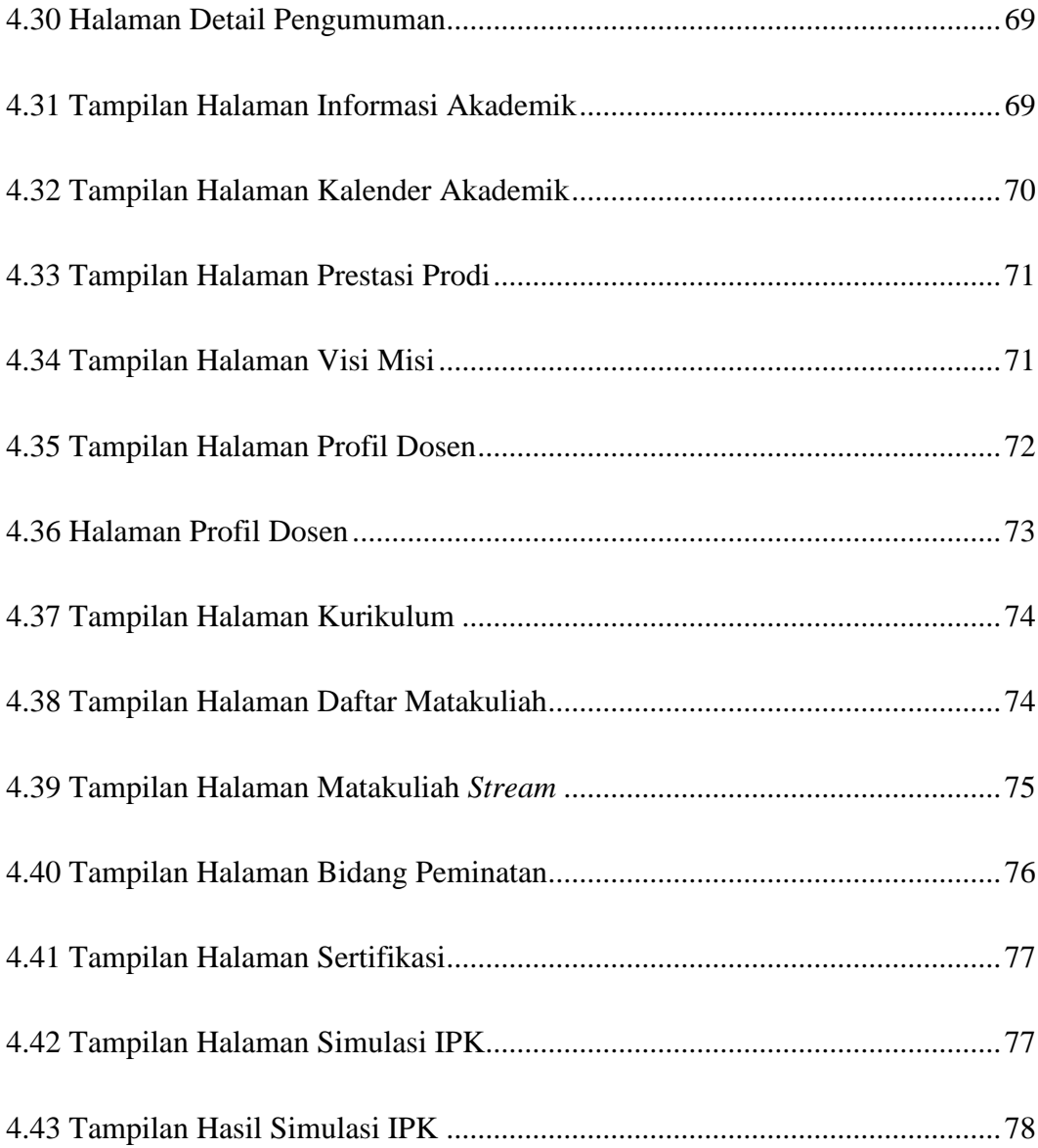

### **DAFTAR TABEL**

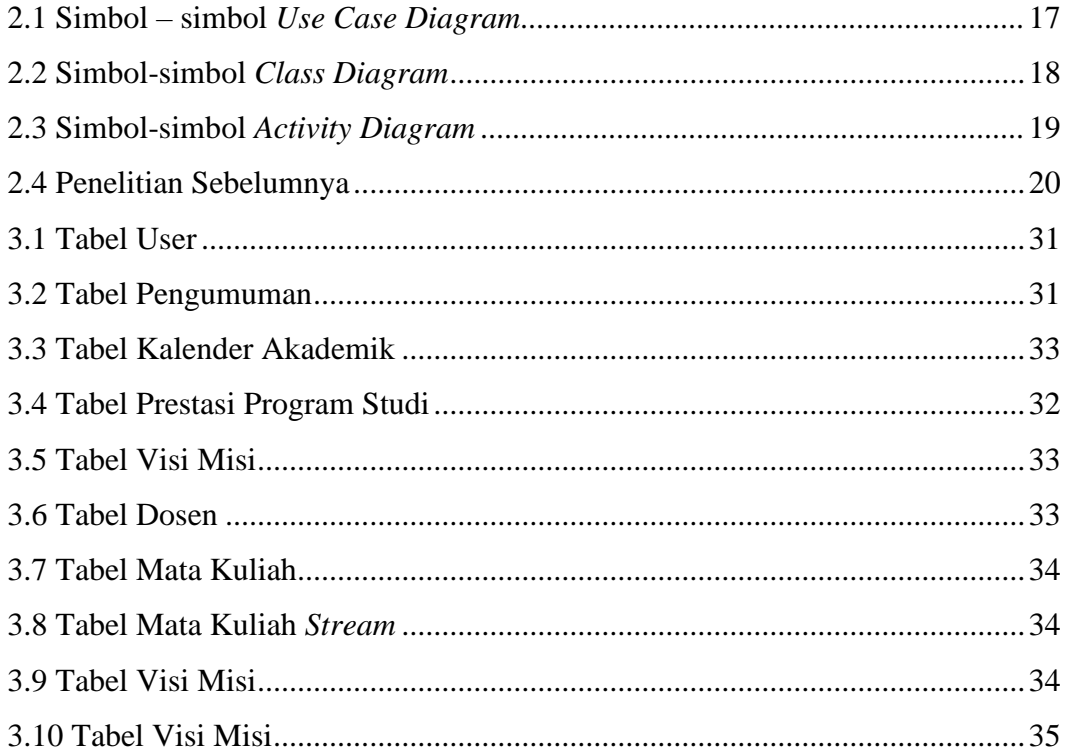